## **Sandeep Shah2**

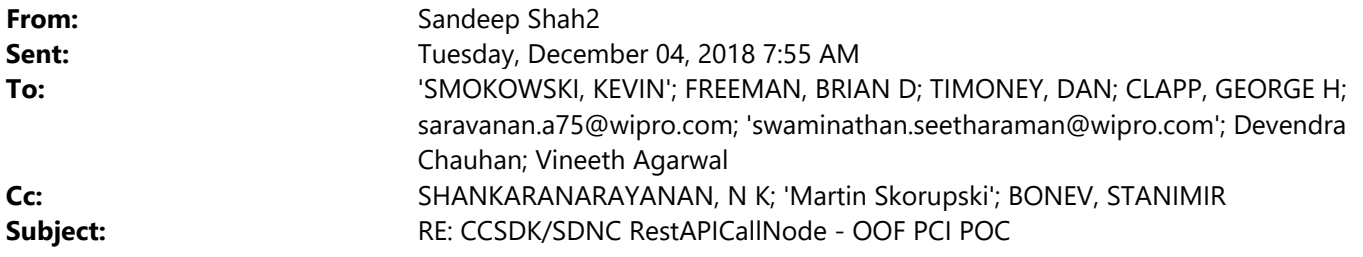

Hi Kevin – the below did not work as well…Maybe, we also need to include "Accept‐Charset=UTF‐8" field as well? Thanks

**From:** SMOKOWSKI, KEVIN [mailto:ks6305@att.com] **Sent:** Tuesday, December 04, 2018 7:31 AM **To:** Sandeep Shah2; FREEMAN, BRIAN D; TIMONEY, DAN; CLAPP, GEORGE H; saravanan.a75@wipro.com; 'swaminathan.seetharaman@wipro.com'; Devendra Chauhan; Vineeth Agarwal **Cc:** SHANKARANARAYANAN, N K; 'Martin Skorupski'; BONEV, STANIMIR **Subject:** RE: CCSDK/SDNC RestAPICallNode - OOF PCI POC

<parameter name="customHttpHeaders" value="Content-Type=application/yang.patch+json,Accept="application/yang.patch-status+json"/>"/>

customHttpHeaders is a comma separated list of name=value pairs. You can set Accept and Content-Type.

I will see if I can try a few things on my local machine today.

Kevin Smokowski Sr Member of Technical Staff Middletown, NJ (C3‐3C04) Work Phone: 732‐420‐2604 My ATT Connect Bridge

"In Holland we have a saying it is better to steal correctly than to make something terrible yourself" ~Armin van Buuren

**From:** Sandeep Shah2 <SS00473517@techmahindra.com>

**Sent:** Tuesday, December 4, 2018 7:20 AM **To:** SMOKOWSKI, KEVIN <ks6305@att.com>; FREEMAN, BRIAN D <bf1936@att.com>; TIMONEY, DAN <dt5972@att.com>; CLAPP, GEORGE H <clapp@research.att.com>; saravanan.a75@wipro.com; 'swaminathan.seetharaman@wipro.com' <swaminathan.seetharaman@wipro.com>; Devendra Chauhan <Devendra.Chauhan@techmahindra.com>; Vineeth Agarwal <VA00545974@techmahindra.com> **Cc:** SHANKARANARAYANAN, N K <shankar@research.att.com>; 'Martin Skorupski' <martin.skorupski@highstreet‐ technologies.com>; BONEV, STANIMIR <sb5356@att.com> **Subject:** RE: CCSDK/SDNC RestAPICallNode ‐ OOF PCI POC

Hi Kevin/Brian/Dan –

I tried using customerHttpHeaders option; however, I could not get PATCH working through DG…

<parameter name="customHttpHeaders" value="Content-Type=application/yang.patch+json"/>

Also, this PATCH requires different media types for request and response mechanisms:

<method id="patchConfigurationData" name="PATCH"> <request> <representation mediaType="application/yang.patch+json"/> <representation mediaType="application/yang.patch+xml"/> </request> <response> <representation mediaType="application/yang.patch-status+json"/> <representation mediaType="application/yang.patch-status+xml"/> </response>

And, customerHttpHeaders option does not allow me to enter 2 separate entries to address both ContentType and Accept header fields…

I would appreciate any additional guidance on the above.

Thank you!

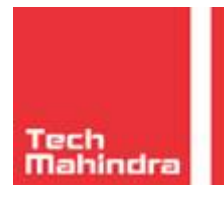

**SANDEEP SHAH**

Customer Delivery Head/SDN-NFV-Cloud Plano, TX 847-708-1068 sandeep.shah2@techmahindra.com techmahindra.com

We believe 牌FUTURE

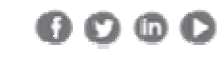

*Innovation. Value Creation. Opensource. Automation. Next Generation Services* 

**From:** SMOKOWSKI, KEVIN [mailto:ks6305@att.com] **Sent:** Monday, December 03, 2018 1:56 PM **To:** FREEMAN, BRIAN D; Sandeep Shah2; TIMONEY, DAN; CLAPP, GEORGE H; saravanan.a75@wipro.com; 'swaminathan.seetharaman@wipro.com'; Devendra Chauhan; Vineeth Agarwal **Cc:** SHANKARANARAYANAN, N K; 'Martin Skorupski'; BONEV, STANIMIR **Subject:** RE: CCSDK/SDNC RestAPICallNode - OOF PCI POC

The HTTP patch operation is supported. You can avoid code changes if you use "customerHttpHeaders" parameter for restApiCallNode.

<execute plugin='org.onap.ccsdk.sli.plugins.restapicall.RestapiCallNode' method='sendRequest' > <parameter name="restapiUrl" value="http://localhost:8181/restconf/config/oofpcipoc:radio-access" /> <parameter name='requestBody' value="`\$tmp.requestBody`"/> <parameter name="restapiUser" value="admin" /> <parameter name="restapiPassword" value="Kp8bJ4SXszM0WXlhak3eHlcse2gAw84vaoGGmJvUy2U" /> <parameter name="httpMethod" value="PATCH"/> <parameter name="responsePrefix" value="oofpcipatchresponse"/> **<parameter name='contentType' value='application/yang.patch+json' />**  <parameter name="customHttpHeaders" value="Content-Type=application/yang.patch+json"/> <parameter name='format' value='json' />

Kevin Smokowski Sr Member of Technical Staff Middletown, NJ (C3‐3C04) Work Phone: 732‐420‐2604 My ATT Connect Bridge

"In Holland we have a saying it is better to steal correctly than to make something terrible yourself" ~Armin van Buuren

**From:** FREEMAN, BRIAN D **Sent:** Monday, December 3, 2018 2:37 PM **To:** Sandeep Shah2 <SS00473517@techmahindra.com>; TIMONEY, DAN <dt5972@att.com>; CLAPP, GEORGE H <clapp@research.att.com>; saravanan.a75@wipro.com; 'swaminathan.seetharaman@wipro.com' <swaminathan.seetharaman@wipro.com>; Devendra Chauhan <Devendra.Chauhan@techmahindra.com>; Vineeth Agarwal <VA00545974@techmahindra.com> **Cc:** SHANKARANARAYANAN, N K <shankar@research.att.com>; 'Martin Skorupski' <martin.skorupski@highstreet‐ technologies.com>; SMOKOWSKI, KEVIN <ks6305@att.com>; BONEV, STANIMIR <sb5356@att.com> **Subject:** RE: CCSDK/SDNC RestAPICallNode ‐ OOF PCI POC

I've never used the restapicall node for PATCH.

If the node doesnt support custom accept type then you might have to do submit a change to add the accpet type you need.

Did you try adding your own customHeader ?

Brian

**From:** Sandeep Shah2 <SS00473517@techmahindra.com>

**Sent:** Monday, December 03, 2018 8:51 AM

To: TIMONEY, DAN <dt5972@att.com>; CLAPP, GEORGE H <clapp@research.att.com>; saravanan.a75@wipro.com; 'swaminathan.seetharaman@wipro.com' <swaminathan.seetharaman@wipro.com>; Devendra Chauhan <Devendra.Chauhan@techmahindra.com>; Vineeth Agarwal <VA00545974@techmahindra.com> **Cc:** SHANKARANARAYANAN, N K <shankar@research.att.com>; FREEMAN, BRIAN D <bf1936@att.com>; 'Martin Skorupski' <martin.skorupski@highstreet‐technologies.com> **Subject:** CCSDK/SDNC RestAPICallNode ‐ OOF PCI POC **Importance:** High

Hi Dan/Brian –

I am running into the below issue and need your assistance/guidance urgently. I have also included my findings below.

Our use case requires re‐configuring YANG leaf nodes (configuration parameter – PCI value) associated with cells in RAN network. I am using RestapiCallNode to do the same, leveraging DG.

The PATCH API requires the below media types:

```
<method id="patchConfigurationData" name="PATCH"> 
<request> 
   <representation mediaType="application/yang.patch+json"/> 
   <representation mediaType="application/yang.patch+xml"/> 
</request> 
<response> 
   <representation mediaType="application/yang.patch-status+json"/> 
   <representation mediaType="application/yang.patch-status+xml"/> 
</response>
```
I am able to run the below PATCH command successfully from postman:

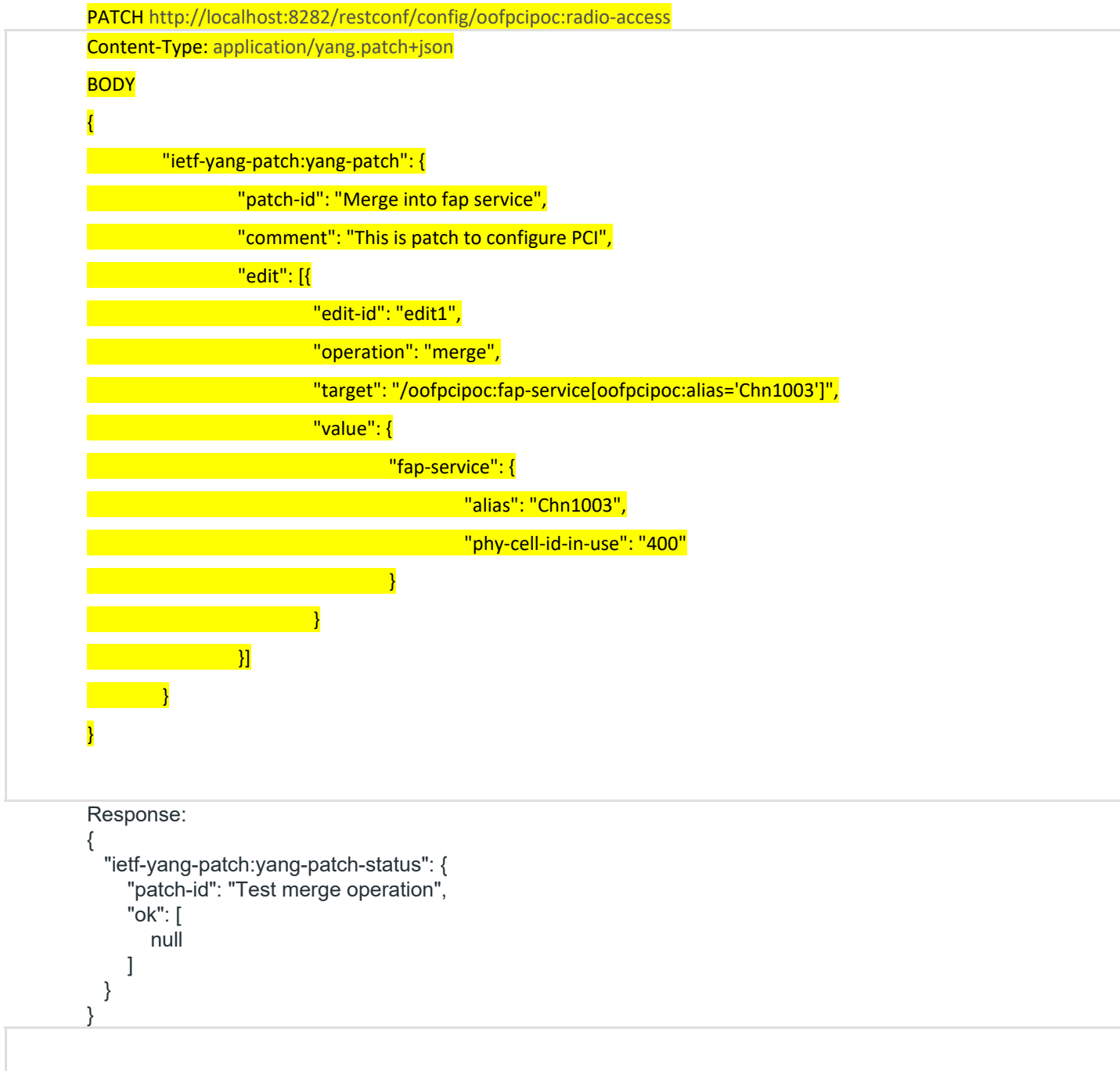

When I run a DG, I am getting an issue where (lines 361 through 432 in the attached log document) RestAPICallNode does not understand media type for response from the server (Accept)….I get the HTTP error 406 (lines: 391‐394). The HyperText Transfer Protocol (HTTP) 406 Not Acceptable client error response code indicates that the server cannot produce a response matching the list of acceptable values defined in the request's proactive content negotiation headers, and that the server is unwilling to supply a default representation.

I believe there is no option to specify Accept field when executing RestAPI call. I could only set up ContentType as below:

<execute plugin='org.onap.ccsdk.sli.plugins.restapicall.RestapiCallNode' method='sendRequest' >

- <parameter name="restapiUrl" value="http://localhost:8181/restconf/config/oofpcipoc:radio-access" />
- <parameter name='requestBody' value="`\$tmp.requestBody`"/>

```
 <parameter name="restapiUser" value="admin" />
```
<parameter name="restapiPassword" value="Kp8bJ4SXszM0WXlhak3eHlcse2gAw84vaoGGmJvUy2U" />

## <parameter name="httpMethod" value="PATCH"/> <parameter name="responsePrefix" value="oofpcipatchresponse"/> **<parameter name='contentType' value='application/yang.patch+json' />**  <parameter name='format' value='json' />

When I review the file RestApiCallNode.java (https://gerrit.onap.org/r/gitweb?p=ccsdk/sli/plugins.git;a=blob;f=restapicall‐

node/provider/src/main/java/org/onap/ccsdk/sli/plugins/restapicall/RestapiCallNode.java;h=9a89af6b5d49a974fc9357 7b541f41a1baa2632c;hb=refs/heads/casablanca), I see that the code may not be able to configure Accept parameter separately….

I would very much appreciate your quick guidance: 1) is there any way to work around this issue without changing any plugin code? Or 2) do you suggest we do quick code changes in the above or any other associated impacted files?

Thank you very much in advance!

Sincerely,

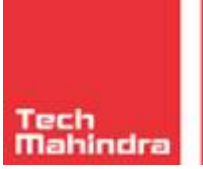

**SANDEEP SHAH** Customer Delivery Head/SDN-NFV-Cloud Plano, TX 847-708-1068 sandeep.shah2@techmahindra.com

==================================================================================================

We believe

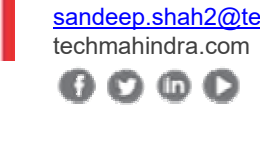

*Innovation. Value Creation. Opensource. Automation. Next Generation Services* 

==========================

Disclaimer: This message and the information contained herein is proprietary and confidential and subject to the Tech Mahindra policy statement, you may review the policy at http://www.techmahindra.com/Disclaimer.html externally http://tim.techmahindra.com/tim/disclaimer.html internally within TechMahindra.

==================================================================================================

==========================